## Manually Uninstall Kaspersky Endpoint Security 10 >>>CLICK HERE<<<

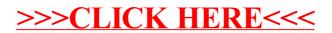